## **INTRODUÇÃO AO GEOPROCESSAMENTO - SER 300 MATHEUS MONTEIRO MARIANO RELATÓRIO DO LABORATÓRIO 4.2**

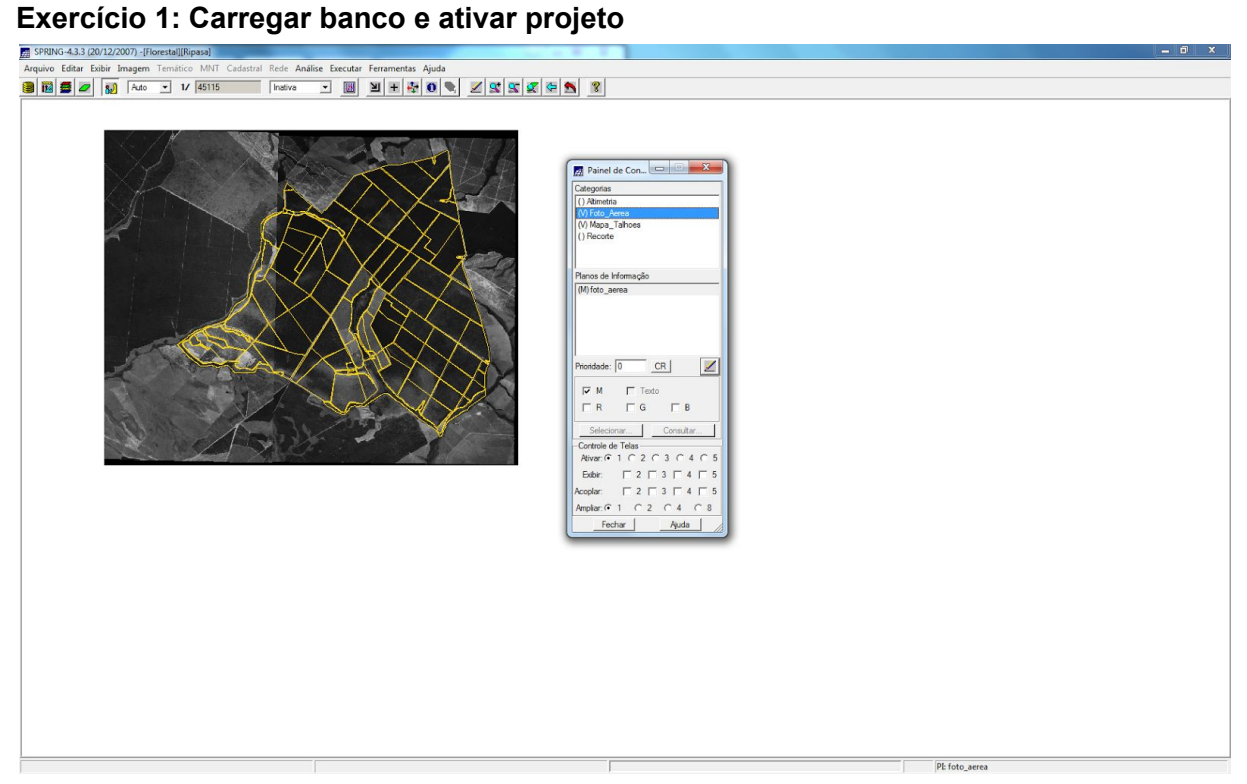

## **Exercício 2: Espacializando os atributos**

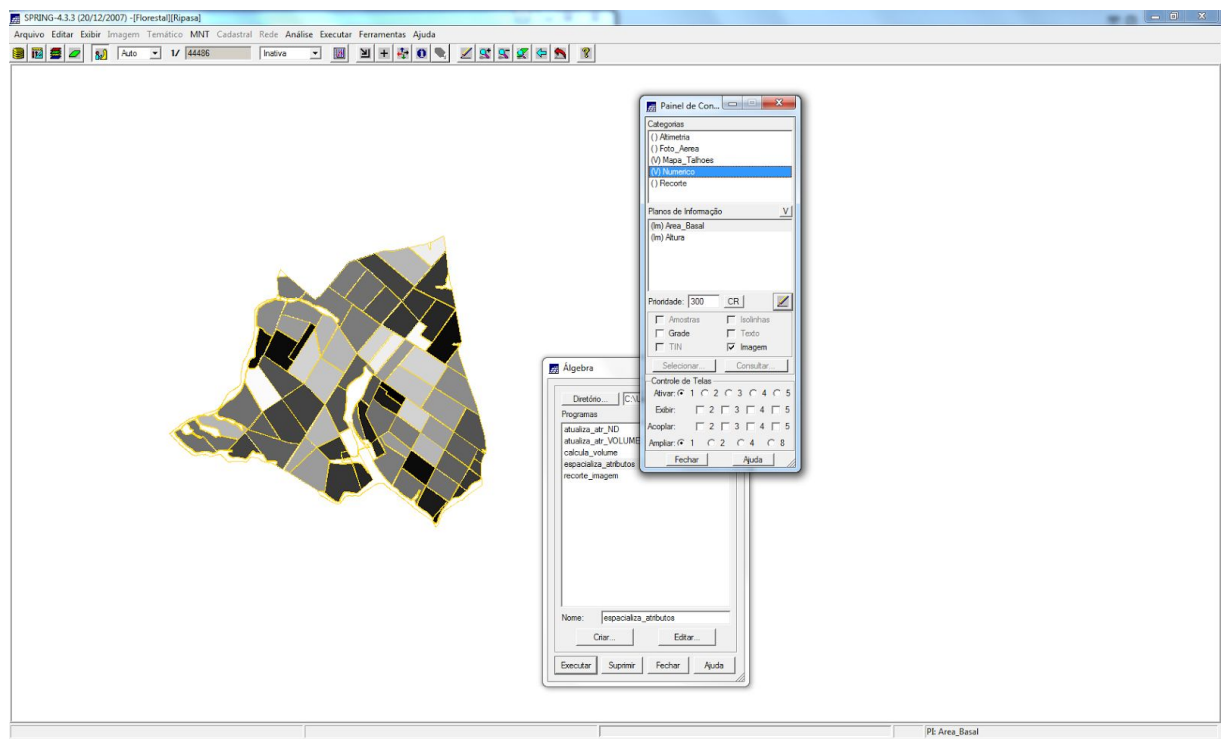

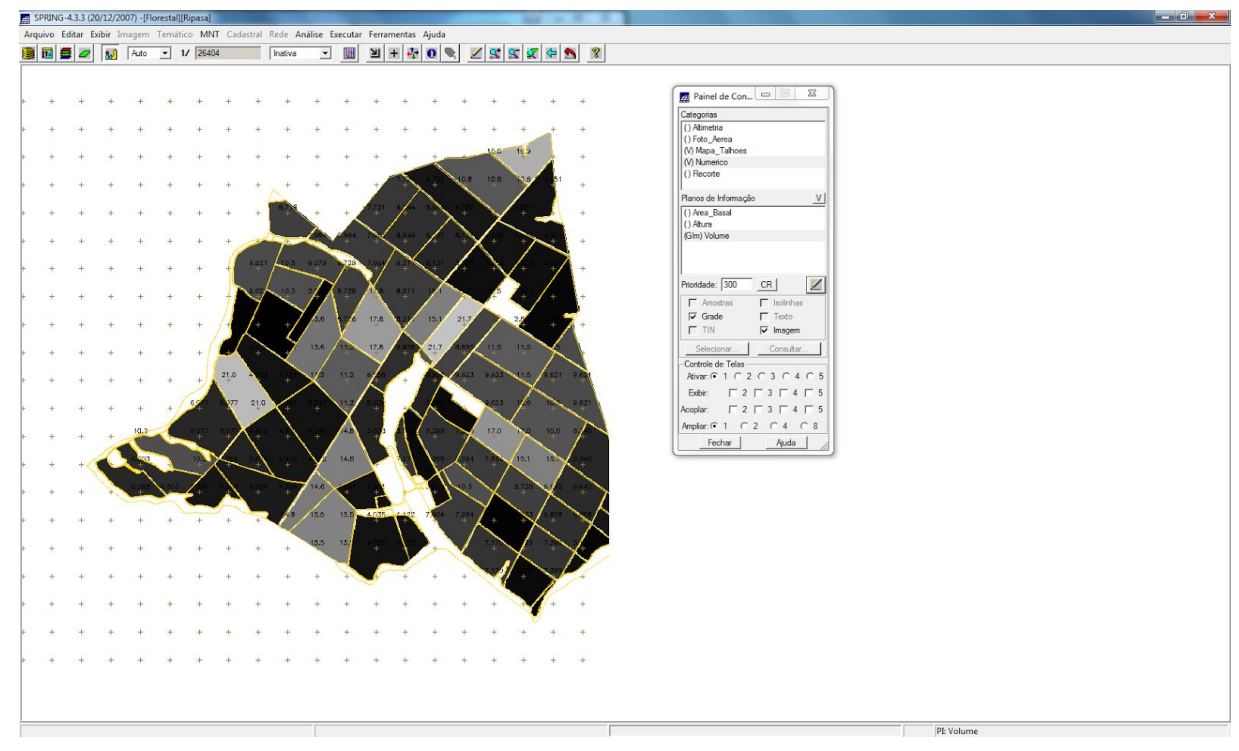

**Exercício 3: Gerar o plano de informação de volume**

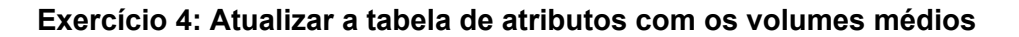

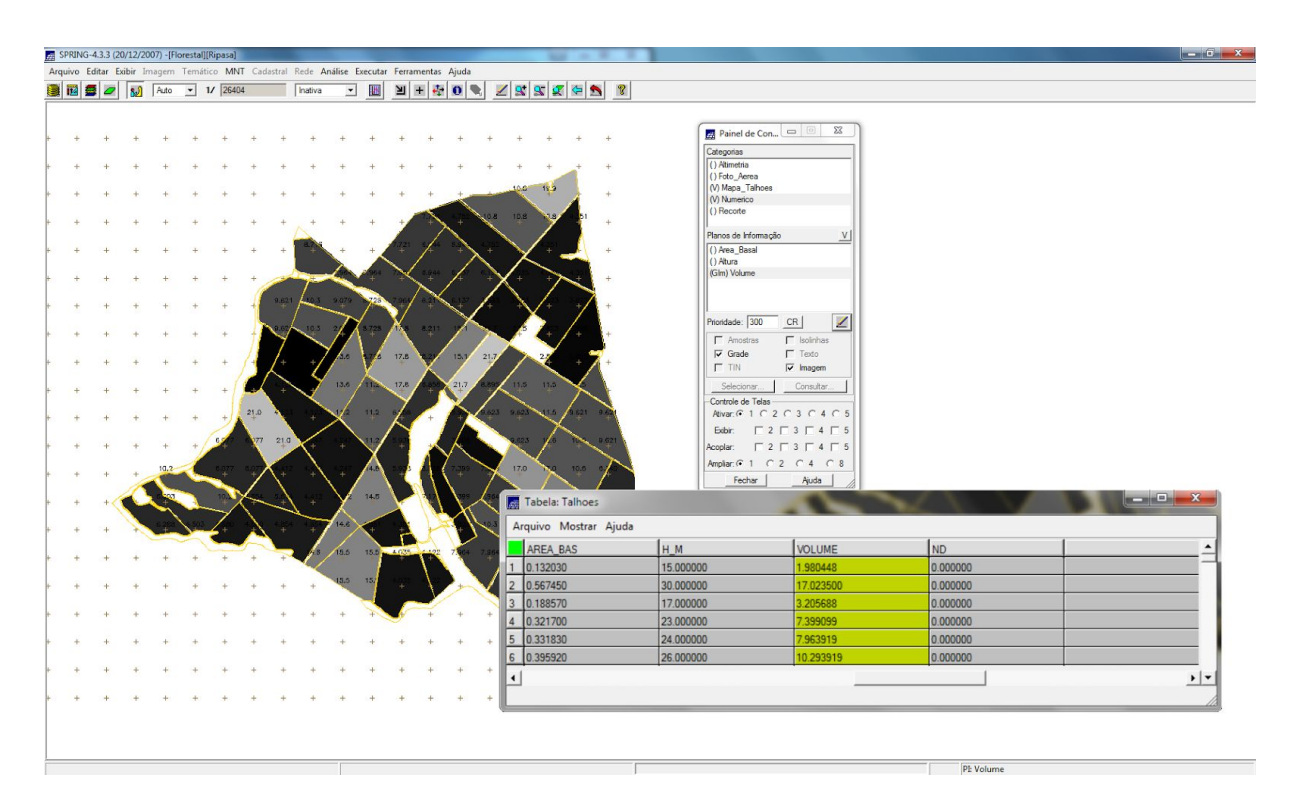

## Exercício 5: VERIFICAR CORRELAÇÃO DOS ATRIBUTOS VOLUME E ND

Esperava-se uma correlação entre os valores de níveis digitais médios e o volume médio de madeira em cada talhão. Confirma-se que a hipótese proposta não é válida; porque a imagem disponível não refere-se a uma faixa definida e adequada do espectro

eletromagnético. Além disso, a imagem não foi submetida às correções necessárias para este tipo de análise.